## Authorware 7.0

Authorware 7.0

- 13 ISBN 9787302099406
- 10 ISBN 7302099405

出版时间:2005-2

页数:393

版权说明:本站所提供下载的PDF图书仅提供预览和简介以及在线试读,请支持正版图书。

## www.tushu000.com

## Authorware 7.0

Macromedia Authorware 7.0<br>Javascript

Authorware 7.0

Authorware 7.0

OLE JavaScript

,声音和视频的应用,交互响应,决策与框架结构,变量和函数的使用,插入ActiveX控件、Xtra

## Authorware 7.0

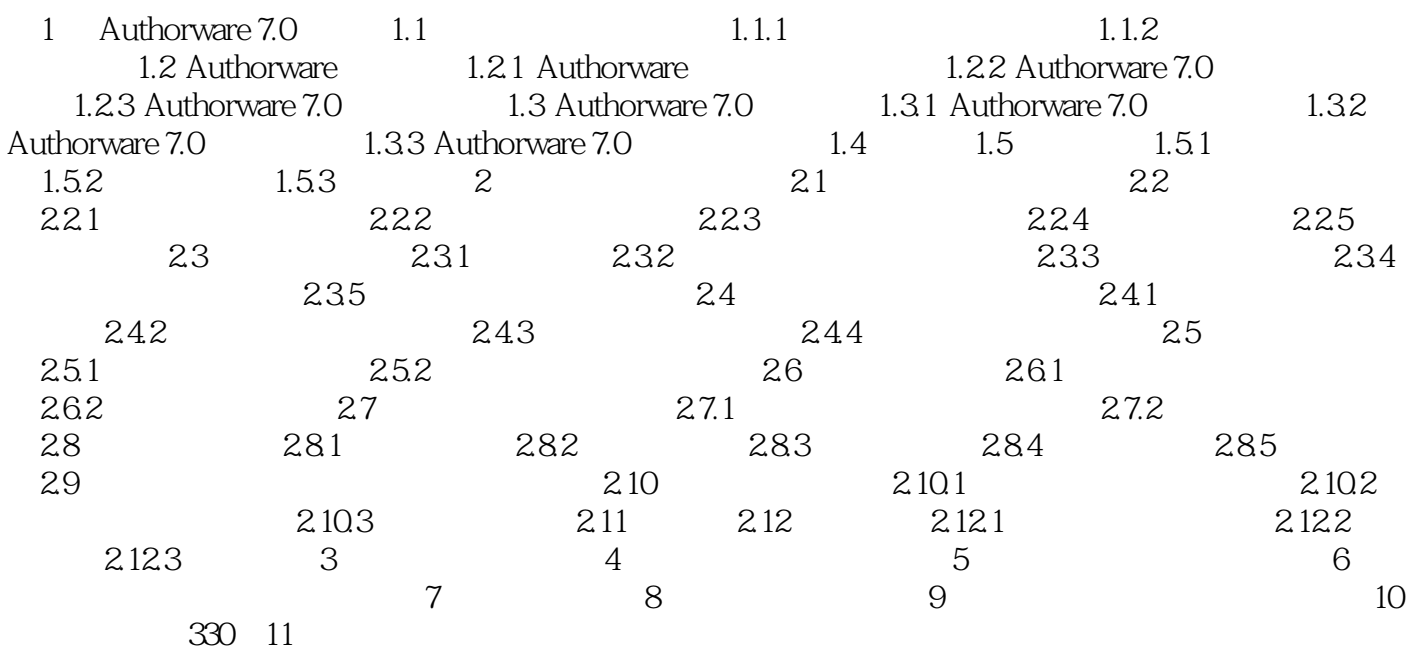

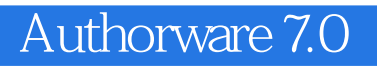

本站所提供下载的PDF图书仅提供预览和简介,请支持正版图书。

:www.tushu000.com